## **PcClean Crack With Serial Key Free Download**

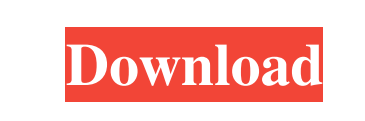

**PcClean Activator [Latest]**

PcClean Activation Code is an easy to use software designed to take tasks from their various locations in Windows and combine them in one easy to use, lightweight java application. PcClean Cracked Accounts Features: - Ability to send emails to send emails directly to Microsoft about any issue - Graphical/GUI design, no need to learn coding - It is fast and easy to learn, although it has a few limitations - Intuitive to use, no difficult to understand - Additional includes - PcClean For Windows 10 Crack can act as a scanning tool or a network cleaner - Includes ability to get automatic updates - Personal data is kept private - Can be accessed from any browser, any computer, any mobile device - Support for multiple computers, multiple accounts, and multiple emails - The ability to import/export your data - PcClean is an APP for computers and it should be portable to any computer - PcClean is an easy to use program PcClean Limitations: PcClean is intended to be a "one tool" solution for cleaning and freeing up PC's In this version, we can only access "Local user accounts" for the given computer, but it can be expanded to access multiple accounts by simply adding more computers in the program You cannot import/export data from other PcClean installations You cannot run multiple PcClean installations at the same time You cannot have multiple email addresses for the same account You cannot access email and calendar accounts from PcClean You cannot send email through PcClean You cannot access/use networks when PcClean is active The help files are limited to a maximum of 10 screen shots PcClean system requirements: - Windows 2000, XP, Vista, Win 7 (Not on Win 8 or newer) - Java 1.6 or higher - Java Runtime Environment (only needed to access the help files) - JRE is available in the Microsoft Web Platform Installer (if you are not familiar with web platforms, here is the link) Learn how to make a fortune quickly and easily from your home office. FreeReport on Buying and Selling Gold In this video, we discuss how to get started with a great method for cutting costs...StartingUp your own Mini-Storage unit.. \* The best day to start was Monday and Friday \* Go through your local newspaper and set it on your car seat. \*

## **PcClean Crack Torrent (Activation Code) 2022**

From PcClean Serial Key's perspective, each task in the taskbar may be thought of as a button that is "pressing" to perform the task. The typical way a user will press a button is to click it. However, while holding a mouse button down, the user can simply release the button, allowing it to press itself, thereby toggling the press status. The KEYMACRO command uses this principle to toggle between the press and release states of the pressing button. The next section describes the tasks to be performed by the PcClean installer. Drag or drop the files listed below to the PcClean folder. PcClean Folder Structure: All downloaded files will be placed in the same folder as PcClean. This is the "PcClean" folder you downloaded, or the "PcClean" folder you placed in the "My Documents" folder. In the instance that you drag the.jar files to the PcClean folder you downloaded, PcClean will automatically extract the zip files and add the contents to the PcClean folder. In the instance you drag the.jar files to "My Documents" you will need to extract the zip files yourself. PcClean Folder Structure: To extract the files to the "My Documents" folder, right click on the PcClean folder and select "Send to" and then "My Documents". Task 1: Open the Program Files Folder PcClean: Click the "XP Users" panel button to open the PcClean folder. HINT: PcClean may be unable to locate the Program Files folder if you run the installer as an administrator. To correct this, from

Start -> Run type "regedit" and hit ENTER. Click "File" from the top menu and then navigate to the "Software"->"Microsoft"->"Windows"->"System" folder. Double click on the "Program Files" folder to open it. Find the folder named "PcClean" inside the folder and double click on it to open it. Click the "C:UserYourNameDownloadsPcClean" button in the right side pane to open the Program Files folder and locate the "PcClean" folder inside it. Double click on the "PcClean" folder to open it and locate the "Program Files" folder inside it. Double click on the "Program Files" folder to open it and locate the "PcClean" folder inside it. 1d6a3396d6

PcClean is a program that will make certain types of files and folders easier to find and run within Windows. PcClean works on ALL types of Windows computer, including Linux and Mac. It is designed to take tasks from their various locations within Windows and combine them in one easy to use, lightweight java application. For instance, tasks such as "Add to Desktop" and "Add to "Programs" or "Start Menu" can now be run from within the application and the selected tasks will be run from within the application. You can also re-arrange tasks within the "Task Manager" by right-clicking on the task and then selecting either "Move to" or "Move from". Click Here For More Info Download options: A: Have a look at 3PC Cleaner. You can download it at the link below and it does exactly what you are asking for. A: To add to Neo's answer, I've had no problems with 3PC Cleaner, and it's free. Why Do We Need Bids? In the past, the sales process has been predominantly driven by verbal information. "Your product/service/idea is wonderful; we will buy X number of units of your product/service." At least, that's what the salespeople were told. Bids, of course, are totally different. They involve a written document detailing the requirement for the purchase. Why should you need bids? You may ask yourself, "Why do I need bids when my salespeople will soon be out on the floor meeting customers and making sales?" The answer is this: The requirements listed in a written contract are binding and binding documents are not negotiable. This means the entire contract is set in stone, and once it is signed, no changes can be made. With a contract, the seller knows exactly what is expected, and when the contract is signed, all of the terms of the agreement are legally binding. Negotiating the terms of the contract is not allowed. The only way to modify the contract is by way of written change orders. If a buyer is dissatisfied with the terms, the only recourse is to stop paying on the contract and seek out another buyer. When a contract is signed, the

## buyer is bound to the terms of the contract. So much for the

**What's New In?**

PcClean is an easy to use software designed to take tasks from their various locations in Windows and combine them in one easy to use, lightweight java application. The main features are: -- Ability to programatically access your Windows folders to run your tasks -- Interface where you have the ability to do multiple tasks at once (e.g. running notepad for all files with an extension of.cs,.cpp, or.h files) -- Save the running tasks to your desktop -- Versioning and auto saving in case of a crash/exception -- Options to allow multiple platforms/languages of programming -- Undo/redo (at the completion of your tasks, you can run the application again and get it back to the original location of your files) -- Directory (i.e. the same location) listing \* IMPORTANT NOTE Some of the files in the samples "v1.2" folder are really just placeholders for old versions and this is because the main purpose of this sample is to teach you the basic structure of the app and how to interface with the various files/folders A: This is a piece of the link provided by @M.R.I. ProcessBuilder  $pb = new$ ProcessBuilder( "cmd", "/C", "start", "command.exe", "parameters" ); Process p = pb.start(); //

You need at least 4GB of RAM. You need at least a 2.4 GHz processor. DirectX is not required. You can run this game on DirectX 11 and under. You need Windows 7/8, or Windows 10. Memory Requirements: If you have ever played an indie game you should be familiar with the fact that in order to run, create and enjoy the graphics a game, you need a large memory. There are a lot of graphics involved in The Church of the Eternal Throne. Keep in mind

## Related links:

<http://trefleassurances.fr/?p=5573> <https://sebastianarnezeder.com/2022/06/07/vscryptohash-portable-crack-serial-number-full-torrent-pc-windows/> <http://dottoriitaliani.it/ultime-notizie/rimedi-naturali/lat-lon-converter-crack-full-version-free-x64/> [https://networny-social.s3.amazonaws.com/upload/files/2022/06/qVqAbLJt5OHCgpJP4sR5\\_07\\_0d8530f99e7c4e9a9abeebc456cd0de0\\_file.pdf](https://networny-social.s3.amazonaws.com/upload/files/2022/06/qVqAbLJt5OHCgpJP4sR5_07_0d8530f99e7c4e9a9abeebc456cd0de0_file.pdf) <https://jgbrospaint.com/wp-content/uploads/2022/06/zitnai.pdf> [http://seti.sg/wp-content/uploads/2022/06/IManga\\_Library.pdf](http://seti.sg/wp-content/uploads/2022/06/IManga_Library.pdf) <http://formeetsante.fr/pc-fax-sender-crack-x64-latest-2022/> <https://foame.org/home/wp-content/uploads/2022/06/devdeg.pdf> <https://rememberancebook.net/winhotkey-crack-download-2022-new/> [https://www.americanchillpodcast.com/upload/files/2022/06/yyFOUInc5dpJHUJ5fCq3\\_07\\_42b0e98a605e555d9aa58c3b9c2e372a\\_file.pdf](https://www.americanchillpodcast.com/upload/files/2022/06/yyFOUInc5dpJHUJ5fCq3_07_42b0e98a605e555d9aa58c3b9c2e372a_file.pdf) <https://covid19asap.com/?p=12836> <https://invertebase.org/portal/checklists/checklist.php?clid=7479> <http://www.publicpoetry.net/wp-content/uploads/2022/06/kaylbol.pdf> <https://www.dominionphone.com/polyview-kdc-support-library-crack-win-mac-2022/> [https://evgeniyaborisova.com/wp-content/uploads/2022/06/Export\\_Kit\\_Suite.pdf](https://evgeniyaborisova.com/wp-content/uploads/2022/06/Export_Kit_Suite.pdf) [http://demo.funneldrivenroi.com/council/upload/files/2022/06/2ahi7g5WnDnFbfPSFUMS\\_07\\_42b0e98a605e555d9aa58c3b9c2e372a\\_file.pdf](http://demo.funneldrivenroi.com/council/upload/files/2022/06/2ahi7g5WnDnFbfPSFUMS_07_42b0e98a605e555d9aa58c3b9c2e372a_file.pdf) <https://redshopenligne.com/food-planner-crack-activation-code-free-2022/> <https://firmateated.com/2022/06/07/brainvisa-1-26-crack/> <https://matchdaay.com/vector-creation-laboratory-with-keygen-april-2022/> <http://www.twelvev.com/index.php/2022/06/07/bit-defender-cleaner-with-license-code-free-latest-2022/>